## **How to use the latest features in BEYOND 5.2**

**Video description:** This video shows you what the new features are in BEYOND 5.2.

## **Chapters**

- Effect engine changes
- Projection zones and projector settings
- UI Changes and more
- QuickShow too

## [Return to Tutorial videos](https://wiki.pangolin.com/doku.php?id=beyond:video)

From: <https://wiki.pangolin.com/> - **Complete Help Docs**

Permanent link: **[https://wiki.pangolin.com/doku.php?id=beyond:video:beyond\\_5.2](https://wiki.pangolin.com/doku.php?id=beyond:video:beyond_5.2)**

Last update: **2023/05/17 12:21**

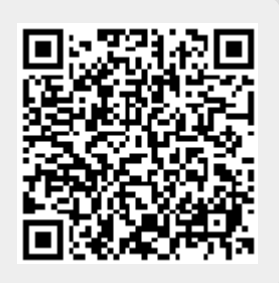